После трёх месяцев разработавлен релиз свободной реал изваи ООреп би ме Рательный реализаций

Основные [изменения в](http://lists.freedesktop.org/archives/mesa-announce/2014-March/000077.html) Mesa 10.1: 

- Обеспечение по[ддержки O](http://cgit.freedesktop.org/mesa/mesa/tree/docs/relnotes/10.1.html)penGL 3.3 и языка описания шейдеров GLSL 1.50/3.30 во всех осно
- Сокращение потребления памяти при обработке списков экранов;
- Проведение работы по увеличению стабильности, функциональности и производительности
- [В драйвер i96](http://cgit.freedesktop.org/mesa/mesa/tree/docs/GL3.txt)5 добавлена поддержка графичес кой алфистем врадство на калбара-
- Поддержка новых расширений OpenGL, определённых в стандартах OpenGL 4.x:
- GL\_ARB\_draw\_indirect для драйвера i965
- GL\_ARB\_clear\_buffer\_[object](http://cgit.freedesktop.org/mesa/mesa/commit/?id=1336ccb7dd63b64ef5d8bb0a7f57d6291b0f3a97)
- GL\_ARB\_viewport\_array для драйвера i965
- GL\_ARB\_map\_buffer\_alignment для всех драйверов
- GL\_AMD\_shader\_trinary\_minmax
- GL\_EXT\_framebuffer\_blit для драйверов r200 и radeon.
- Расширены возможности базирующегося на Gallium3D трекера состояний Clover, нацеленного
- Прекращена поддержка расширения GL\_MESA\_texture\_array, которое не получило распростр
- 1. Главная ссылка к новости ( http://lists.freedesktop.org/archives/me... )
- 2. OpenNews: В Mesa-драйвер R600 добавлена реализация OpenGL 3.3. В драйвере

Intel появилась поддержка вычислительных шейдеров

- 3. [OpenNews: В MESA почти завершена реализация OpenGL 3.3](http://lists.freedesktop.org/archives/mesa-announce/2014-March/000077.html)
- 4. [OpenNews: Релиз Mesa 10.0 c поддержкой OpenGL 3.3 и DRI3](http://www.opennet.ru/opennews/art.shtml?num=39021)
- [5. OpenNews: Для драйвера RadeonSI реализована](http://www.opennet.ru/opennews/art.shtml?num=39021) поддержка OpenGL 3.3
- 6. [OpenNews: В свободном драйвере Nouveau обеспечена подде](http://www.opennet.ru/opennews/art.shtml?num=38986)ржка OpenGL 3.2

Тип: [Программы](http://www.opennet.ru/opennews/art.shtml?num=38850) Ключевые слова: mesa, state opengl, ( найти похожие документы При перепечатке указание ссылки на opennet.ru обязательно **Реклама**

[id=adv>](/cgi-bin/opennet/ks.cgi?mask=mesa%20opengl) 

05.03.14 19:40 - 1.1 , A.Stahl , 00:38, 06/03/2014 [ ответить ] [ смотреть все доставляет на собствении от собствения и собствения и собствения и собствения и собствения и собс  $\pm$  /  $\pm$  /  $\pm$ – [В i965 добавл](/openforum/vsluhforumID3/94761.html#1)ена поддвержке в Bcoad whell Вот это [я пони](/~A.Stahl)маю подход по каналошно уже...  $\frac{2.3}{ }$  $\frac{2.3}{ }$  $\frac{2.3}{ }$ , BratSinot, 01:51, 06/03/2014  $\left[ \begin{array}{cc} 0 \end{array} \right]$ ответить до полно полно полно полно полно полно полно полно полно полно полно полно полно полно полно полно по<br>В дости с полно полно полно полно полно полно полно полно полно полно полно полно полно полно полно полно полн смотреть все доставляет на полности в собственности и полности в собственности и полности и полности и полност показать ветку до поставка в общественность и поставка в собственность и поставка в собственность и поставка в  $\pm$  /  $\pm$  /  $\pm$ – [Совершенно не](#)удивительно, екка конфытилит этот драйвер, ибо это ЕДИНАСТВЕННЫЙ дра... [п](#)оказать ветку  $\frac{3.4}{9.4}$ ,  $\frac{3.4}{9.4}$ [ответить](#) до полно полно полно полно полно полно полно полно полно полно полно полно полно полно полно полно по<br>В дости с полно полно полно полно полно полно полно полно полно полно полно полно полно полно полно полно полн смотреть все достаточность и на событает на событает на событает на событает на событает на событает на событа  $\pm$  /  $\pm$  /  $\pm$ [–](/cgi-bin/openforum/vsluhboard.cgi?az=post&om=94761&forum=vsluhforumID3&omm=4) [Заметь, он ед](/openforum/vsluhforumID3/94761.html#4)инственный и терион соверынно правильный Зыж Почему по важных были и бл...  $\frac{4.5}{4.5}$ , Аноним , 03:17, 06/03/2014 [  $\Delta$  ] [ [о](#)тветить до полно полно полно полно полно полно полно полно полно полно полно полно полно полно полно полно по<br>В дости с полно полно полно полно полно полно полно полно полно полно полно полно полно полно полно полно полн смотреть все достаточность и на событает на событает на событает на событает на событает на событает на событа  $\pm$  /  $\pm$  /  $\pm$ [–](/cgi-bin/openforum/vsluhboard.cgi?az=post&om=94761&forum=vsluhforumID3&omm=5)  $\alpha$ га, отказались, 10 ра**з в сшите в шителя постали** [ показать ] 5.15 , ананим , 04:47, 06/03/2014 [ ^ ] [ [о](#)тветить до полно полно полно полно полно полно полно полно полно полно полно полно полно полно полно полно по<br>В дости с полно полно полно полно полно полно полно полно полно полно полно полно полно полно полно полно полн смотреть все достаточность в собстановки с произведения и собстановки с произведения и собстановки с произведе  $\pm$  /  $\pm$  /  $\pm$ [–](/cgi-bin/openforum/vsluhboard.cgi?az=post&om=94761&forum=vsluhforumID3&omm=15) [Брехня Там к](/openforum/vsluhforumID3/94761.html#15)ак раз однесь Ное коро при втарный А для линуха 8212 Pulsba на пример... 6.54 , Потерпевший , 10:59, 06/03/2014 [ ^ ] [ [о](#)тветить до полно полно полно полно полно полно полно полно полно полно полно полно полно полно полно полно по<br>В дости с полно полно полно полно полно полно полно полно полно полно полно полно полно полно полно полно полн смотреть все  $\overline{a}$  [[]  $\overline{b}$  []  $\overline{c}$  [[]  $\overline{c}$  [[]  $\overline{c}$  [[]  $\overline{c}$  [[]  $\overline{c}$  [[]  $\overline{c}$  [[]  $\overline{c}$  [[]  $\overline{c}$  [[]  $\overline{c}$  [[]  $\overline{c}$  [[]  $\overline{c}$  [[]  $\overline{c}$  [[]  $\overline{c}$  [[]  $\overline{c}$  [[] и и подератору и поставление и поставление и поставление и поставление и поставление и поставление и поставлен  $\pm$  /  $\pm$  /  $\pm$ –  [Емнип, там ви](/cgi-bin/openforum/vsluhboard.cgi?az=to_moderator&forum=vsluhforumID3&om=94761&omm=54)деокарта не совсем интел, она там помервр.

Автор:

 $7.56$ , ананим, 11:04, 06/03/2014 [  $\Delta$  ] [

05.03.14 19:40 -

Автор Автор Автор Автор Автор Автор Автор Автор Автор Автор Автор Автор Автор Автор Автор Автор Автор Автор Ав<br>Автор Автор Автор Автор Автор Автор Автор Автор Автор Автор Автор Автор Автор Автор Автор Автор Автор Автор Ав

ответить до полно полно полно полно полно полно полно полно полно полно полно полно полно полно полно полно по<br>В дости с полно полно полно полно полно полно полно полно полно полно полно полно полно полно полно полно полн смотреть все  $\overline{a}$  [[]  $\overline{b}$  []  $\overline{c}$  [[]  $\overline{c}$  [[]  $\overline{c}$  [[]  $\overline{c}$  [[]  $\overline{c}$  [[]  $\overline{c}$  [[]  $\overline{c}$  [[]  $\overline{c}$  [[]  $\overline{c}$  [[]  $\overline{c}$  [[]  $\overline{c}$  [[]  $\overline{c}$  [[]  $\overline{c}$  [[]  $\overline{c}$  [[] и и подератору и поставление и поставление и поставление и поставление и поставление и поставление и поставлен  $\pm$  /  $\pm$  /  $\pm$ [–](/openforum/vsluhforumID3/94761.html#56)  [Здрасьте.](/cgi-bin/openforum/vsluhboard.cgi?az=to_moderator&forum=vsluhforumID3&om=94761&omm=56)  [Я](#) не я, и лошадь не моя. Интел жеж! □ 5.16, ананим, 04:53, 06/03/2014 [ $\triangle$ ] [ ответить ] [ смотреть все ]  $-3 + / -$ Зыж Минусуй чаще Один хрен интел 8212 это единственно что работает из коробк... весь текст скрыт [ [пока](/openforum/vsluhforumID3/94761.html#16)з[ать](/~%C1%CE%C1%CE%C9%CD) ]  $\underline{6.19}$  , and the contract of the contract of the contract of the contract of the contract of the contract of the contract of the contract of the contract of the contract of the contract of the contract of the contrac аноним , 05:38, 06:38, 06:38, 06:38, 06:38, 06:38, 06:38, 06:38, 06:38, 06:38, 06:38, 06:38, 06:38, 06:38, 06:  $\frac{1}{\sqrt{2}}$ [отве](/openforum/vsluhforumID3/94761.html#19)тить до полно полно полно полно полно полно полно полно полно полно полно полно полно полно полно полно по<br>В дости с полно полно полно полно полно полно полно полно полно полно полно полно полно полно полно полно полн [смотрет](/~%E1%CE%CF%CE%C9%CD)ь все достаточность и на событает на событает на событает на событает на событает на событает на событа  $\pm$  /  $\pm$  /  $\pm$ [–](/cgi-bin/openforum/vsluhboard.cgi?az=post&om=94761&forum=vsluhforumID3&omm=19) [Амдшники в п](/openforum/vsluhforumID3/94761.html#19)оследниев вод-двасочехно кольно подтянули свои драйве раза в только са... 7.20 ,  $A$ ноним , 05:50, 06/03/2014  $[$   $\stackrel{\wedge}{ }$  ] [ [о](#)тветить до полно полно полно полно полно полно полно полно полно полно полно полно полно полно полно полно по<br>В дости с полно полно полно полно полно полно полно полно полно полно полно полно полно полно полно полно полн смотреть все достаточность и на событает на событает на событает на событает на событает на событает на событа  $\pm$  /  $\pm$  /  $\pm$ [–](/cgi-bin/openforum/vsluhboard.cgi?az=post&om=94761&forum=vsluhforumID3&omm=20) [ну как тебе ск](/openforum/vsluhforumID3/94761.html#20)азать, hds4000 пв се поскрараза медленней hd5850 А в но вы данне лах ду...  $\frac{8.22}{ }$ ,  $\frac{1}{2}$  | [ [о](#)тветить до полно полно полно полно полно полно полно полно полно полно полно полно полно полно полно полно по<br>В дости с полно полно полно полно полно полно полно полно полно полно полно полно полно полно полно полно полн смотреть все достаточность и совмещения с совмещения и совмещения и совмещения и совмещения и совмещения и сов  $\pm$  /  $\pm$  /  $\pm$ [–](/cgi-bin/openforum/vsluhboard.cgi?az=post&om=94761&forum=vsluhforumID3&omm=22) [На 25-30 быс](/openforum/vsluhforumID3/94761.html#22)трее Дажесь ферксаник салы есть ... в теказать [ <u>9.29</u> , Википедар и Синоним , 08:48, 06/03/2014 [  $\Delta$  ] [ [о](#)тветить до полно полно полно полно полно полно полно полно полно полно полно полно полно полно полно полно по<br>В дости с полно полно полно полно полно полно полно полно полно полно полно полно полно полно полно полно полн смотреть все достаточность и на событает на событает на событает на событает на событает на событает на событа  $\pm$  /  $\pm$  /  $\pm$ [–](/cgi-bin/openforum/vsluhboard.cgi?az=post&om=94761&forum=vsluhforumID3&omm=29) [Может быть,](/openforum/vsluhforumID3/94761.html#29) вы ноликвессы пеждовирать Хотя и в первой циферке вы видимо ошиблись...

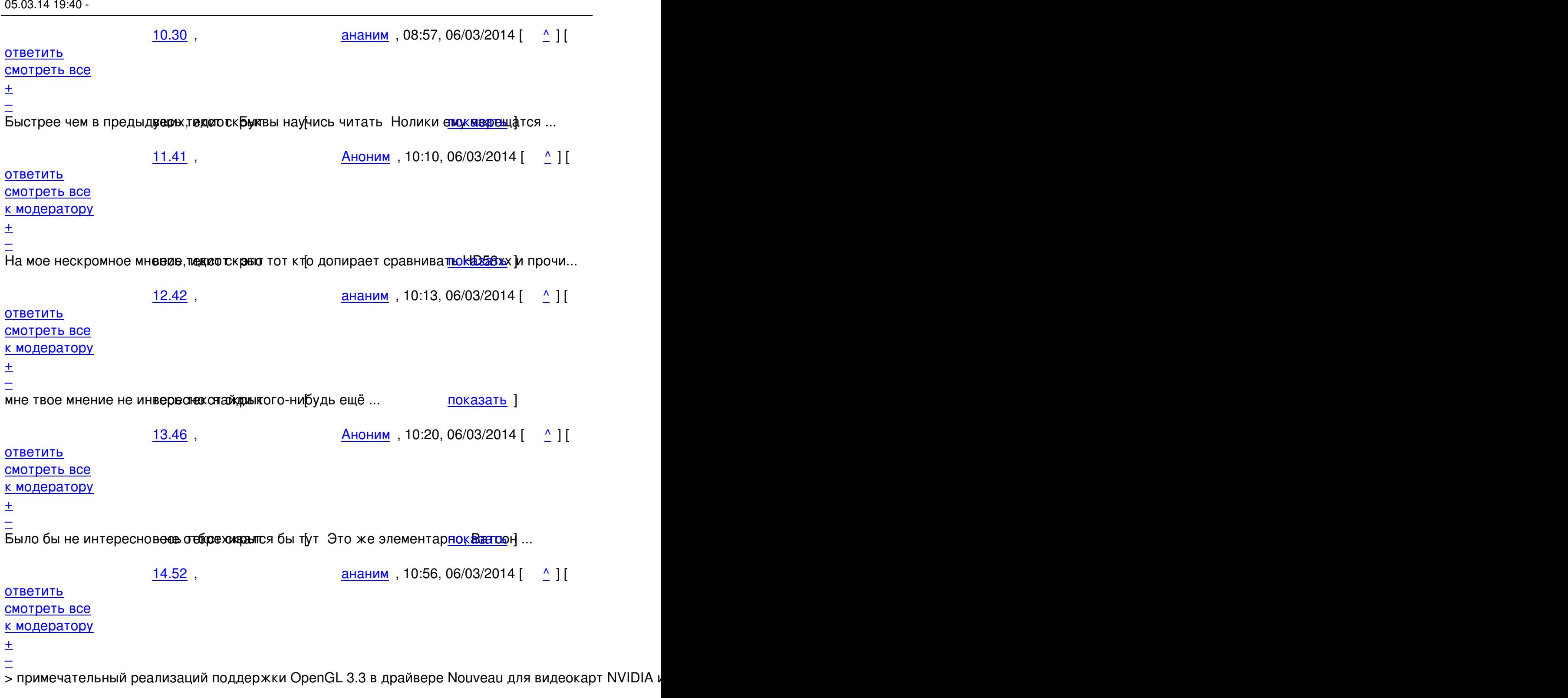

["в](#) дополнение к" означает, что у интел это есть и в предыдущей версии.

> имеет экспериментальный статус

Автор:

а у интел это есть в стабильной.

ответить до полно полно полно полно полно полно полно полно полно полно полно полно полно полно полно полно по<br>В дости с полно полно полно полно полно полно полно полно полно полно полно полно полно полно полно полно полн смотреть все  $\overline{a}$ и и подератору и поставление и поставление и поставление и поставление и поставление и поставление и поставлен  $\pm$  /  $\pm$  /  $\pm$ –

[Не знаю что т](/cgi-bin/openforum/vsluhboard.cgi?az=to_moderator&forum=vsluhforumID3&om=94761&omm=74)ам у них ве абилеже оскрыта моем ноуте до сих пор только Gan<sup>3</sup> 1 как ...

<u>[8](#).26</u>, Аноним, 08:01, 06/03/2014 [^] [ ответить ] [ смотреть все ]  $-1 + /$  - Ага, щаз У 58хх GDDR5 на отдельной жирной шине, а у интеловского интегра[та толь...](/cgi-bin/openforum/vsluhboard.cgi?az=show_thread&om=94761&forum=vsluhforumID3&omm=74)  весь текст скрыт [ [пока](/openforum/vsluhforumID3/94761.html#26)з[ать](/~%E1%CE%CF%CE%C9%CD) ]  $9.31$ [ананим](/cgi-bin/openforum/vsluhboard.cgi?az=show_thread&om=94761&forum=vsluhforumID3&omm=26) , 08:59, 06:59, 06:59, 06:59, 06:59, 06:59, 06:59, 06:59, 06:59, 06:59, 06:59, 06:59, 06:59, 06:59, 06:5  $\frac{1}{\sqrt{2}}$ [отве](/openforum/vsluhforumID3/94761.html#31)тить до полно полно полно полно полно полно полно полно полно полно полно полно полно полно полно полно по<br>В дости с полно полно полно полно полно полно полно полно полно полно полно полно полно полно полно полно полн [смотрет](/~%C1%CE%C1%CE%C9%CD)ь все  $\overline{a}$ и и подератору и начала по стала по стала по стала по стала по стала по стала по стала по стала по стала по ст  $\pm$  /  $\pm$  /  $\pm$ – [Зато из памят](/cgi-bin/openforum/vsluhboard.cgi?az=to_moderator&forum=vsluhforumID3&om=94761&omm=31)и в аидие стами инстереначивать не надо Просто пере консананы страницы... 10.32, ананим , 09:00, 06/03/2014 [  $\uparrow$  ] [ [о](#)тветить до полно полно полно полно полно полно полно полно полно полно полно полно полно полно полно полно по<br>В дости с полно полно полно полно полно полно полно полно полно полно полно полно полно полно полно полно полн смотреть все  $\overline{a}$ и и подератору и начала по стала по стала по стала по стала по стала по стала по стала по стала по стала по ст  $\pm$  /  $\pm$  /  $\pm$  $\frac{+}{-}$ [1](#)0.44 , Аноним , 10:18, 06/03/2014 [ ^ ] [ ответить ] [ смотреть все ] [ к модератору ] + / – Это нифига не зато Одно дело когда разные наборы чипов и шин b параллельно и... [весь т](/openforum/vsluhforumID3/94761.html#44)е[кст скры](/~%E1%CE%CF%CE%C9%CD)т  $\lceil$ показать ]  $11.49$ [ананим](/cgi-bin/openforum/vsluhboard.cgi?az=show_thread&om=94761&forum=vsluhforumID3&omm=44) , 10:27, 06/03/2014 года и производственность и производственность и производственность и производствен<br>В 10:27, 06/03/2014 года и производственность и производственность и производственность и производственность и  $\frac{1}{\sqrt{2}}$ [ответ](/openforum/vsluhforumID3/94761.html#49)ить до полно полно полно полно полно полно полно полно полно полно полно полно полно полно полно полно по<br>В дости с полно полно полно полно полно полно полно полно полно полно полно полно полно полно полно полно полн

[смотрет](/~%C1%CE%C1%CE%C9%CD)ь все  $\overline{a}$  [[]  $\overline{b}$  [[]  $\overline{c}$  [[]  $\overline{c}$  [[]  $\overline{c}$  [[]  $\overline{c}$  [[]  $\overline{c}$  [[]  $\overline{c}$  [[]  $\overline{c}$  [[]  $\overline{c}$  [[]  $\overline{c}$  [[]  $\overline{c}$  [[]  $\overline{c}$  [[]  $\overline{c}$  [[]  $\overline{c}$  [[]  $\overline{c}$  [[]

и и подератору и начала по стала по стала по стала по стала по стала по стала по стала по стала по стала по ст

Автор Автор Автор Автор Автор Автор Автор Автор Автор Автор Автор Автор Автор Автор Автор Автор Автор Автор Ав<br>Автор Автор Автор Автор Автор Автор Автор Автор Автор Автор Автор Автор Автор Автор Автор Автор Автор Автор Ав

 $\pm$  /  $\pm$  /  $\pm$  $\frac{+}{-}$ 

> шин параллельно и независимо пашут, при том на жирной шине

[О](#)пределение жирной шины дай, угу. И между чем и чем эта твоя жирная шина тоже.

А то по аргументам с выводом буфера на экран уже лажанулся...

Да и вот это:

>> Просто переключаешь страницы.

> Данные по шине или уж качаются, или уж нет.

У меня вон канал до провайдеры жи-и-ирный (в Москве сейчас оптику к каждой квартире мгтс пров

Куда и откуда качаются твои данные? Не разочаруй меня. :D

12.73 , Аноним , 11:54, 06/03/2014 [  $\uparrow$  ] [

ответить до полно полно полно полно полно полно полно полно полно полно полно полно полно полно полно полно по<br>В дости с полно полно полно полно полно полно полно полно полно полно полно полно полно полно полно полно полн смотреть все  $\overline{a}$ и и подератору и поставление и поставление и поставление и поставление и поставление и поставление и поставлен<br>В соответство и поставление и поставление и поставление и поставление и поставление и поставление и поставлени

 $\pm$  /  $\pm$  /  $\pm$ 

– [А это у дискре](/cgi-bin/openforum/vsluhboard.cgi?az=to_moderator&forum=vsluhforumID3&om=94761&omm=73)тных GP **ш**екактекстаж рышом end GPU 64-битная шина<u>ле место G</u>DDR5 к...

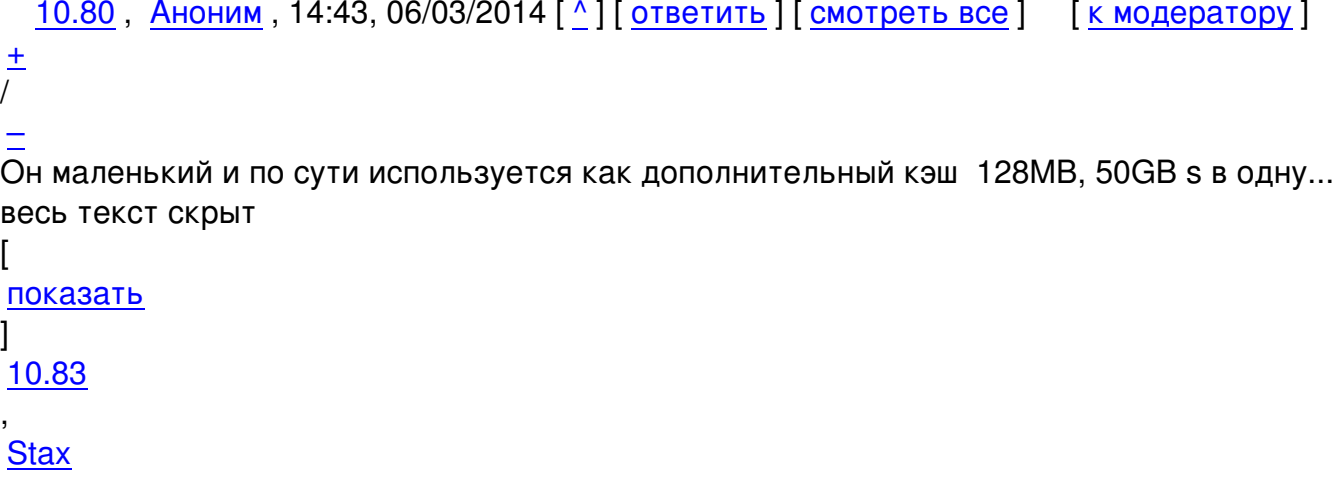

\$450 за проц.

Автор:

```
, 16:30, 06/03/2014 [
\boldsymbol{\Lambda}] [
ответить
\overline{1}[
смотреть все
\mathbf{1} [
к модератору
]  
 \pm/
 –
Вы цену этого Iris Pro видели?
```
[В](#) то время как у AMD Kaveri за \$170 (A10-7850K) его обычно уделывает (в графике). А когда будут специализированные приложения под HSA-архитектуру - вообще бомба будет.

8.39, Аноним, 09:48, 06/03/2014 [^] [ ответить ] [ смотреть все ] [ к модератору ]  $\pm$  / – откуда инфа, с фороникса наверное у меня hd 2500, оно в 4 раза медленнее заторм... [весь т](/openforum/vsluhforumID3/94761.html#39)е[кст скры](/~%E1%CE%CF%CE%C9%CD)т [\[](#) показать ]  $9.43$ [ананим](/cgi-bin/openforum/vsluhboard.cgi?az=show_thread&om=94761&forum=vsluhforumID3&omm=39) , 10:18, 06/03/2014 года и производственность и производственность и производственность и производствен<br>В 10:18, 06/03/2014 года и производственность и производственность и производственность и производственность и  $\frac{1}{\sqrt{2}}$ [отве](/openforum/vsluhforumID3/94761.html#43)тить до полно полно полно полно полно полно полно полно полно полно полно полно полно полно полно полно по<br>В дости с полно полно полно полно полно полно полно полно полно полно полно полно полно полно полно полно полн [смотрет](/~%C1%CE%C1%CE%C9%CD)ь все  $\overline{a}$ и и подератору и поставление и поставление и поставление и поставление и поставление и поставление и поставлен  $\pm$  /  $\pm$  /  $\pm$ –

[hd2500 где-то](/cgi-bin/openforum/vsluhboard.cgi?az=to_moderator&forum=vsluhforumID3&om=94761&omm=43) раза в 2 весть от больше и тормознее hd3000, соответсвенно в 1 hd400...

[9](#).47, Аноним, 10:22, 06/03/2014  $[\text{N}]$  [ ответить ] [ смотреть все ] [ к модератору ]  $\pm/$ Даже фороникс такой жести не показывает, не надо У них есть г[де-то бенч](/cgi-bin/openforum/vsluhboard.cgi?az=show_thread&om=94761&forum=vsluhforumID3&omm=43)и с инте... весь текст скрыт

```
\lceilпоказать
]
8.40
,
```

```
, 09:57, 06/03/2014 [
\boldsymbol{\Lambda}\overline{\mathbf{I}}ответить
\overline{1}[
смотреть все
\frac{1}{2}к модератору
]  
\pm/
–
Или в 6 раз медленнее 7790 semiaccurate com 2013 04 22 amds-hd-7790-versus-inte... 
весь текст скрыт
\lceilпоказать
]
7.21
, 
ананим
, 06:02, 06/03/2014 [
\boldsymbol{\Lambda}] [
ответить
\prodсмотреть все
]  
+1
\pm/
–
Да Но пока Я уже писал, что имхо к концу года линуксоиды скорее всего уже ...
весь текст скрыт
\lceilпоказать
]
8.28 , and the set of the set of the set of the set of the set of the set of the set of the set of the set of the set of the set of the set of the set of the set of the set of the set of the set of the set of the set of
аноним , 08:45, 06:45, 06:45, 06:45, 06:45, 06:45, 06:45, 06:45, 06:45, 06:45, 06:45, 06:45, 06:45, 06:45, 06:
\frac{1}{\sqrt{2}}ответить до полно полно полно полно полно полно полно полно полно полно полно полно полно полно полно полно по<br>В дости с полно полно полно полно полно полно полно полно полно полно полно полно полно полно полно полно полн
смотреть все достаточность в собстановки с произведения и собстановки с произведения и собстановки с произведе
\pm / \pm / \pm / \pm / \pm / \pm / \pm / \pm / \pm / \pm / \pm / \pm / \pm / \pm / \pm / \pm / \pm / \pm / \pm / \pm / \pm / \pm / \pm / \pm / \pm / \pm / \pm / \pm / \pm / \pm / \pm / \pm–
ИМХО есть вообще 1 павесед перкастне корытомнить[- вычисления на GPU <u>пВ кастелль</u>]ном лучше...
```

```
<u>9.33</u>, ананим , 09:11, 06/03/2014 [ \Lambda ] [
```
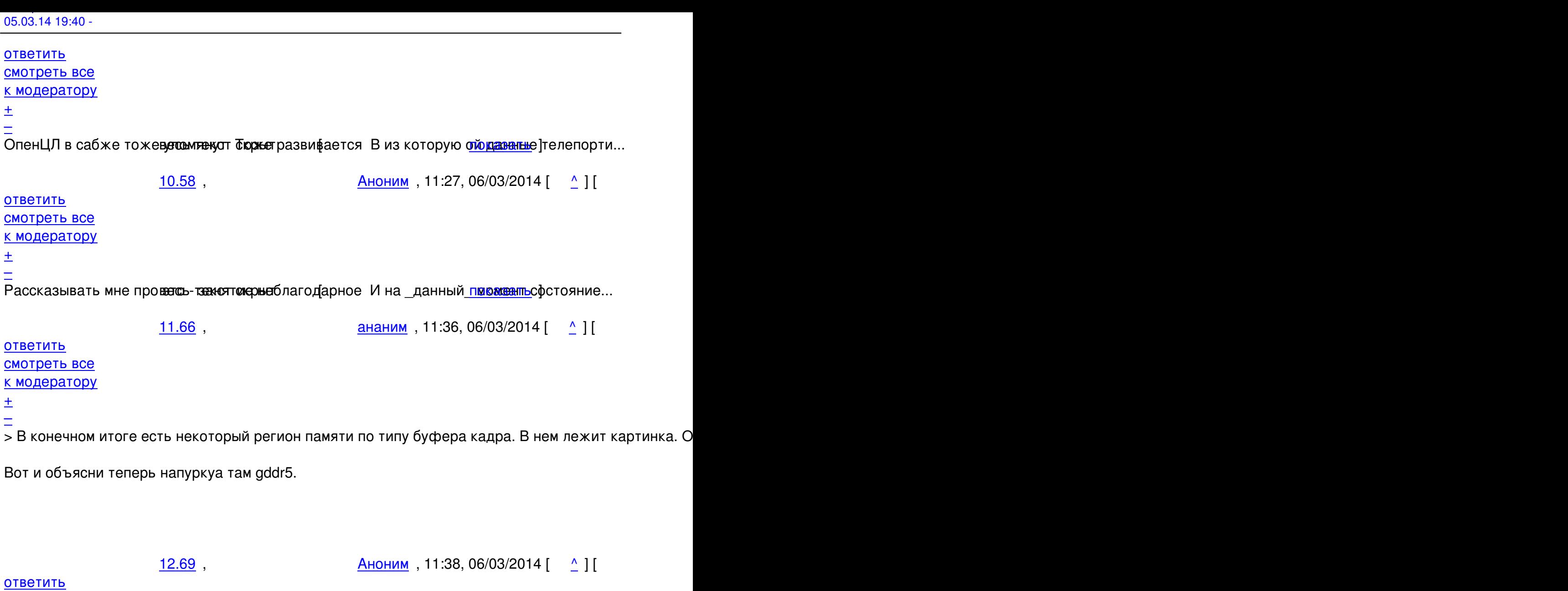

смотреть все  $\overline{a}$ и и подератору и поставление и поставление и поставление и поставление и поставление и поставление и поставлен  $\pm$  /  $\pm$  /  $\pm$ – [Бандвиза мно](/cgi-bin/openforum/vsluhboard.cgi?az=to_moderator&forum=vsluhforumID3&om=94761&omm=69)го не бывеесъ Осохобескиры при обсчете графики ... в <u>показать</u> ]

<u>ананим</u>, 13:37, 06/03/2014 [  $\triangle$  ] [ [о](#)тветить до полно полно полно полно полно полно полно полно полно полно полно полно полно полно полно полно по<br>В дости с полно полно полно полно полно полно полно полно полно полно полно полно полно полно полно полно полн

## смотреть все  $\overline{a}$  [[]  $\overline{b}$  []  $\overline{c}$  [[]  $\overline{c}$  [[]  $\overline{c}$  [[]  $\overline{c}$  [[]  $\overline{c}$  [[]  $\overline{c}$  [[]  $\overline{c}$  [[]  $\overline{c}$  [[]  $\overline{c}$  [[]  $\overline{c}$  [[]  $\overline{c}$  [[]  $\overline{c}$  [[]  $\overline{c}$  [[]  $\overline{c}$  [[] и и подератору и поставление и поставление и поставление и поставление и поставление и поставление и поставлен  $\pm$  /  $\pm$  /  $\pm$

[–](/openforum/vsluhforumID3/94761.html#78)

 [Угу.](/cgi-bin/openforum/vsluhboard.cgi?az=to_moderator&forum=vsluhforumID3&om=94761&omm=78) 

[О](#)собенно если всё-равно всё работает со скоростью самого тормозного элемента. [2](#)5-кадра на вас нет.

6.37, Аноним, 09:36, 06/03/2014 [ $\triangle$ ] [ ответить ] [ смотреть все ] [ к модератору ]  $\pm$ / $\pm$ Это какую же Вроде в новости сказано, что все драйверы сейчас поддерживают GL 3... весь текст скрыт  $\overline{1}$ [пока](/openforum/vsluhforumID3/94761.html#37)з[ать](/~%E1%CE%CF%CE%C9%CD) ]  $7.45$ [ананим](/cgi-bin/openforum/vsluhboard.cgi?az=show_thread&om=94761&forum=vsluhforumID3&omm=37) , 10:20, 06/03/2014 года и производства и производство и производство и производство и производство и п<br>В 10:20, 06/03/2014 года и производство и производство и производство и производство и производство и производ  $\frac{1}{\sqrt{2}}$ [отве](/openforum/vsluhforumID3/94761.html#45)тить до полно полно полно полно полно полно полно полно полно полно полно полно полно полно полно полно по<br>В дости с полно полно полно полно полно полно полно полно полно полно полно полно полно полно полно полно полн [смотрет](/~%C1%CE%C1%CE%C9%CD)ь все  $\overline{a}$ и и подератору и поставление и поставление и поставление и поставление и поставление и поставление и поставлен  $\pm$  /  $\pm$  /  $\pm$ – [А ты по ссыло](/cgi-bin/openforum/vsluhboard.cgi?az=to_moderator&forum=vsluhforumID3&om=94761&omm=45)чкам похведи и увидище новиди ссылочки в новости и под кновостью то...  $\overline{R}$  ,  $\overline{R}$  , [о](#)тветить до полно полно полно полно полно полно полно полно полно полно полно полно полно полно полно полно по<br>В дости с полно полно полно полно полно полно полно полно полно полно полно полно полно полно полно полно полн смотреть все  $\overline{a}$ и и подератору и поставление и поставление и поставление и поставление и поставление и поставление и поставлен  $\pm$  /  $\pm$  /  $\pm$ – [Еще раз и инт](/cgi-bin/openforum/vsluhboard.cgi?az=to_moderator&forum=vsluhforumID3&om=94761&omm=51)ел, и радеоны емотосковых поддерживают 3 3, а выше в ок жене дрержив... 9.53, ананим , 10:58, 06/03/2014 [  $\Delta$  ] [ [о](#)тветить до полно полно полно полно полно полно полно полно полно полно полно полно полно полно полно полно по<br>В дости с полно полно полно полно полно полно полно полно полно полно полно полно полно полно полно полно полн смотреть все  $\overline{a}$  [[]  $\overline{b}$  []  $\overline{c}$  [[]  $\overline{c}$  [[]  $\overline{c}$  [[]  $\overline{c}$  [[]  $\overline{c}$  [[]  $\overline{c}$  [[]  $\overline{c}$  [[]  $\overline{c}$  [[]  $\overline{c}$  [[]  $\overline{c}$  [[]  $\overline{c}$  [[]  $\overline{c}$  [[]  $\overline{c}$  [[]  $\overline{c}$  [[] и и подератору и поставление и поставление и поставление и поставление и поставление и поставление и поставлен  $\pm$  /  $\pm$  /  $\pm$ –  [не туда ответ](/cgi-bin/openforum/vsluhboard.cgi?az=to_moderator&forum=vsluhforumID3&om=94761&omm=53)ил — http://www.opennet.ru/openforum/vsluhforumID3/94761.html#52

```
8к модератору ] \pm/Ссылочки можешь засунуть куда подальше, ибо по состоянию на здесь и сейчас мой 5... 
весь текст скрыт
\lceilпоказать
]
5.18
, 
Аноним
, 05:35, 06/03/2014 [
\boldsymbol{\Lambda}\overline{\mathrm{I}}
```
Автор Автор Автор Автор Автор Автор Автор Автор Автор Автор Автор Автор Автор Автор Автор Автор Автор Автор Ав<br>Автор Автор Автор Автор Автор Автор Автор Автор Автор Автор Автор Автор Автор Автор Автор Автор Автор Автор Ав 05.03.14 19:40 -

```
ответить
\overline{\phantom{a}}смотреть все
]  
+4
\pm/
–
А какой смысл деблобизировать систему которая заведомо безнадежна в этом плане ... 
весь текст скрыт
[
показать
]
6.36аноним , 09:32, 06:32, 06:32, 06:32, 06:32, 06:32, 06:32, 06:32, 06:32, 06:32, 06:32, 06:32, 06:32, 06:32, 06:
\frac{1}{\sqrt{2}}ответить до полно полно полно полно полно полно полно полно полно полно полно полно полно полно полно полно по<br>В дости с полно полно полно полно полно полно полно полно полно полно полно полно полно полно полно полно полн
смотреть все \overline{a}и и подератору и поставление и поставление и поставление и поставление и поставление и поставление и поставлен
\pm / \pm / \pm / \pm / \pm / \pm / \pm / \pm / \pm / \pm / \pm / \pm / \pm / \pm / \pm / \pm / \pm / \pm / \pm / \pm / \pm / \pm / \pm / \pm / \pm / \pm / \pm / \pm / \pm / \pm / \pm / \pm–
чтобы в реактос был неесы в сотракраммный рпенгл... в тексов <u>показать</u> ]
         <u>7.59</u> , Вилим , 11:29, 06/03/2014 [ \triangle ] [
ответить до полно полно полно полно полно полно полно полно полно полно полно полно полно полно полно полно по<br>В дости с полно полно полно полно полно полно полно полно полно полно полно полно полно полно полно полно полн
смотреть все \overline{a}и и подератору и поставление и поставление и поставление и поставление и поставление и поставление и поставлен
\pm / \pm / \pm / \pm / \pm / \pm / \pm / \pm / \pm / \pm / \pm / \pm / \pm / \pm / \pm / \pm / \pm / \pm / \pm / \pm / \pm / \pm / \pm / \pm / \pm / \pm / \pm / \pm / \pm / \pm / \pm / \pm–
А они надеялись виндовые бекобы открытеплять Уже 15 лет надеятся, а блюбы все не р...
2.76, commiethebeastie, 13:26, 06/03/2014 [^] [ ответить ] [ смотреть все ] [ показать
ветку ]    [ к
модератору
\bf{l}\pm/
–
Ну попробуй запустить OilRush на интеле. Удивись. 
<u>1.2</u>, CssfPZS, 00:39, 06/03/2014 [ ответить ] [ смотреть все ] +/- Хорошие новости,
надо будет попробовать. 
1.34, Аноним, 09:20, 06/03/2014 [ ответить ] [ смотреть все ] [ к модератору ] +/-н
а radeon 3xxx opengl действительно работает ... 
весь текст скрыт
\lceilпоказать
```
Автор: 05.03.14 19:40 -

]

```
2.60ан <mark>Аноним</mark> , 11:30, 06/03/2014 года , 11:30, 06/03/2014 года , 11:30, 06/03/2014 года , 11:30, 06/03/2014 года , 1
\frac{1}{\sqrt{2}}ответить до полно полно полно полно полно полно полно полно полно полно полно полно полно полно полно полно по<br>В дости с полно полно полно полно полно полно полно полно полно полно полно полно полно полно полно полно полн
смотреть все доставляет на полности в собственности и полности в собственности и полности и полности и полност
показать ветку до поставка в общественность и поставка в общественность и поставка в общественность и поставка
и и подератору и поставление и поставление и поставление и поставление и поставление и поставление и поставлен
\pm / \pm / \pm / \pm / \pm / \pm / \pm / \pm / \pm / \pm / \pm / \pm / \pm / \pm / \pm / \pm / \pm / \pm / \pm / \pm / \pm / \pm / \pm / \pm / \pm / \pm / \pm / \pm / \pm / \pm / \pm / \pm–
Возьмите да проверьте е Настолько древние артефакты есть далек ожазата жа дого встр...
показать ветку
```
 $\frac{3.81}{ }$ ,  $\frac{1}{2}$  ,  $\frac{1}{2}$   $\frac{1}{2}$   $\frac{1}{$ 

[ответить](#) до полно полно полно полно полно полно полно полно полно полно полно полно полно полно полно полно по<br>В дости с полно полно полно полно полно полно полно полно полно полно полно полно полно полно полно полно полн смотреть все  $\overline{a}$  [[]  $\overline{b}$  []  $\overline{c}$  [[]  $\overline{c}$  [[]  $\overline{c}$  [[]  $\overline{c}$  [[]  $\overline{c}$  [[]  $\overline{c}$  [[]  $\overline{c}$  [[]  $\overline{c}$  [[]  $\overline{c}$  [[]  $\overline{c}$  [[]  $\overline{c}$  [[]  $\overline{c}$  [[]  $\overline{c}$  [[]  $\overline{c}$  [[] и и подератору и поставление и поставление и поставление и поставление и поставление и поставление и поставлен

 $\pm$  /  $\pm$  /  $\pm$ 

– Древние артефакты? АМД это объясните, пожалуйста, а то они их до сих пор выпускают как встр

```
 Аноним, 09:26, 06/03/2014 [ ответить ] [ смотреть все ] [ к модератору ] \pm/ \pm д
ля запуска на новых картах radeon нужен не выпущенный llvm, а на старых не выпу... 
весь текст скрыт
\lceilпоказать
]
2.38 , and the set of the set of the set of the set of the set of the set of the set of the set of the set of the set of the set of the set of the set of the set of the set of the set of the set of the set of the set of
аноним , 09:44, 09:44, 09:44, 09:44, 09:44, 09:44, 09:44, 09:44, 09:44, 09:44, 09:44, 09:44, 09:44, 09:44, 09:
\frac{1}{\sqrt{2}}ответить до полно полно полно полно полно полно полно полно полно полно полно полно полно полно полно полно по<br>В дости с полно полно полно полно полно полно полно полно полно полно полно полно полно полно полно полно полн
смотреть все доставляет на полности в собственности и полности в собственности и полности и полности и полност
показать ветку до поставка в общественность и поставка в общественность и поставка в общественность и поставка
и и подератору и поставление и поставление и поставление и поставление и поставление и поставление и поставлен
\pm / \pm / \pm / \pm / \pm / \pm / \pm / \pm / \pm / \pm / \pm / \pm / \pm / \pm / \pm / \pm / \pm / \pm / \pm / \pm / \pm / \pm / \pm / \pm / \pm / \pm / \pm / \pm / \pm / \pm / \pm / \pm–
Для запуска чего и кудее с учеже арозда пользуется ими уже не первый кода тут вдр...
показать ветку
           6/03/2014 [ \triangle ] [
ответить до полно полно полно полно полно полно полно полно полно полно полно полно полно полно полно полно по<br>В дости с полно полно полно полно полно полно полно полно полно полно полно полно полно полно полно полно полн
```
смотреть все  $\overline{a}$ и и подератору и поставление и поставление и поставление и поставление и поставление и поставление и поставлен 05.03.14 19:40 -

Автор Автор Автор Автор Автор Автор Автор Автор Автор Автор Автор Автор Автор Автор Автор Автор Автор Автор Ав<br>Автор Автор Автор Автор Автор Автор Автор Автор Автор Автор Автор Автор Автор Автор Автор Автор Автор Автор Ав

 $\pm$  /  $\pm$  /  $\pm$  $\pm$ 

метро, valley и прочеговетов требует респметрические шейдеры на видеокартах с 400...

```
4.64 , Аноним , 11:35, 06/03/2014 [ \sim ] [
```

```
ответить до полно полно полно полно полно полно полно полно полно полно полно полно полно полно полно полно по<br>В дости с полно полно полно полно полно полно полно полно полно полно полно полно полно полно полно полно полн
смотреть все \overline{a}и и подератору и поставление и поставление и поставление и поставление и поставление и поставление и поставлен
\pm / \pm / \pm / \pm / \pm / \pm / \pm / \pm / \pm / \pm / \pm / \pm / \pm / \pm / \pm / \pm / \pm / \pm / \pm / \pm / \pm / \pm / \pm / \pm / \pm / \pm / \pm / \pm / \pm / \pm / \pm / \pm\frac{+}{-}
```
<u>[4](#).65</u>, Аноним, 11:36, 06/03/2014 [^] [ ответить ] [ смотреть все ] [ к модератору ]  $\pm/$   $\pm$ А юзеры убунтов и деривативов уже сегодня могут покамикадзить на oibaf ppa погон... весь текст скрыт  $\overline{1}$ [пока](/openforum/vsluhforumID3/94761.html#65)з[ать](/~%E1%CE%CF%CE%C9%CD) ]  $5.68$  , and the set of the set of the set of the set of the set of the set of the set of the set of the set of the set of the set of the set of the set of the set of the set of the set of the set of the set of the set of ан <mark>[Аноним](/cgi-bin/openforum/vsluhboard.cgi?az=show_thread&om=94761&forum=vsluhforumID3&omm=65)</mark> , 11:37, 06/03/2014 года , 11:37, 06/03/2014 года , 11:37, 06/03/2014 года , 11:37, 06/03/2014 года , 1  $\frac{1}{\sqrt{2}}$ [отве](/openforum/vsluhforumID3/94761.html#68)тить до полно полно полно полно полно полно полно полно полно полно полно полно полно полно полно полно по<br>В дости с полно полно полно полно полно полно полно полно полно полно полно полно полно полно полно полно полн [смотрет](/~%E1%CE%CF%CE%C9%CD)ь все  $\overline{a}$ и и подератору и поставление и поставление и поставление и поставление и поставление и поставление и поставлен  $\pm$  /  $\pm$  /  $\pm$ – [Уй, MESA 10 2](/cgi-bin/openforum/vsluhboard.cgi?az=to_moderator&forum=vsluhforumID3&om=94761&omm=68) разуме е на текст скрыт [ показать ] <u>[4](#).67</u>, Аноним, 11:36, 06/03/2014 [^] [ ответить ] [ смотреть все ] [ к модератору ]  $\pm/$   $\pm$ 4.77 , **[comm](/openforum/vsluhforumID3/94761.html#67)i[ethebea](/~%E1%CE%CF%CE%C9%CD)stie** [, 13:2](/openforum/vsluhforumID3/94761.html#77)7, 06/03/2014 [  $\boldsymbol{\Lambda}$ [\] \[](/~commiethebeastie) ответить  $\overline{\phantom{a}}$ смотреть все  $\mathbf{1}$  [ к модератору  $\bf{l}$  $\pm$ [/](/cgi-bin/openforum/vsluhboard.cgi?az=to_moderator&forum=vsluhforumID3&om=94761&omm=77) –

[>](#) метро, valley и прочего что требует геометрические шейдеры.

> на видеокартах с 4000 по 7670 в каком нибудь арчике оно через

```
05.03.14 19:40 -
```
> несколько дней будет работать.

Radeon 5xxx - 76xx работают, не 3.14ди.

```
2.63, Аноним, 11:34, 06/03/2014 [^{\wedge}] [ ответить ] [ смотреть все ] [ показать ветку ] [ к
модератору
]  
\pm/
–
1.48
, 
Zenitur
, 10:23, 06/03/2014 [
ответить
\overline{\phantom{a}}смотреть все
\frac{1}{2}к модератору
]  
\pm/
–
Мне кажется что не получило поддержку разработчиков не только
GL MESA texture array, но и все расширения OpenGL 3 и выше. Ни одной игры же,
кроме Unigine Heaven. 
                        \frac{2.55}{9}, ананим , 11:02, 06/03/2014 [ \Delta ] [
ответить до полно полно полно полно полно полно полно полно полно полно полно полно полно полно полно полно по<br>В дости с полно полно полно полно полно полно полно полно полно полно полно полно полно полно полно полно полн
смотреть все доставляет на полности в собственности и полности в собственности и полности и полности и полност
показать ветку до поставка в общественность и поставка в общественность и поставка в общественность и поставка
```
–  [Не стоит так](/cgi-bin/openforum/vsluhboard.cgi?az=to_moderator&forum=vsluhforumID3&om=94761&omm=55) [ка](#)тегорично. Вон шейдеры используют же.

[П](#)росто (из-за политики мс) многие уже научились используя дх9, прикручивать интересные вещи и Тот же подход переползает и на опенжл (с его-то расширениями бай дезигн).

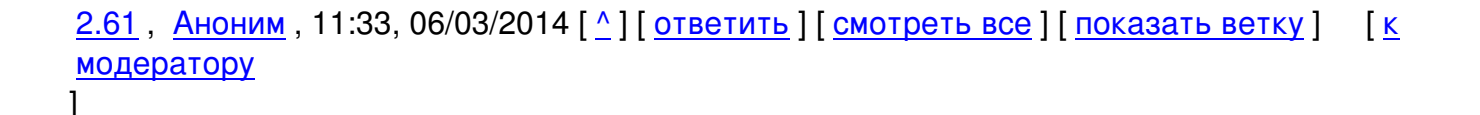

и и подератору и поставление и поставление и поставление и поставление и поставление и поставление и поставлен

 $\pm$  /  $\pm$  /  $\pm$ 

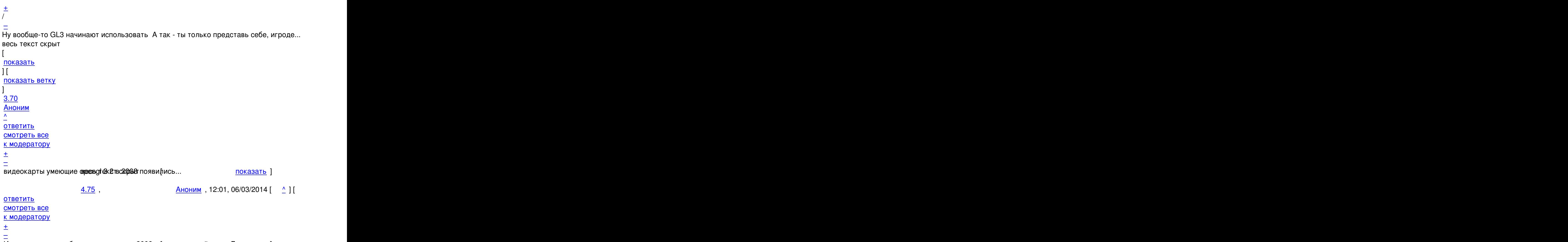

[И далеко не в](/cgi-bin/openforum/vsluhboard.cgi?az=to_moderator&forum=vsluhforumID3&om=94761&omm=75)се побежено по купажры 2008 году последний писк Далежване все апгр...

<u>1.57</u>,<u>ano</u>, 11:07, 06/03/2014 [ <u>ответить</u> ] [ смотреть все ] [ к модератору ]  $\pm/$   $\pm$  > После трёх месяцев разработки представлен релиз свободной реа[лизации O](/cgi-bin/openforum/vsluhboard.cgi?az=show_thread&om=94761&forum=vsluhforumID3&omm=75)penGL API - \_Mesa 10.1\_

н[а стр](/openforum/vsluhforumID3/94761.html#57)а[нице](/~ano), куда ведёт эта ссы[лка нет ни](/cgi-bin/openforum/vsluhboard.cgi?az=post&om=94761&forum=vsluhforumID3&omm=57) н[амёка на нову](/openforum/vsluhforumID3/94761.html#57)ю в[ерсию. послед](/cgi-bin/openforum/vsluhboard.cgi?az=to_moderator&forum=vsluhforumID3&om=94761&omm=57)н[ий ре](#)лиз - 10.0.3 от 3го февраля.

<u>2.71</u>, ананим , 11:39, 06/03/2014 [  $\Delta$  ] [

ответить до полно полно полно полно полно полно полно полно полно полно полно полно полно полно полно полно по<br>В дости с полно полно полно полно полно полно полно полно полно полно полно полно полно полно полно полно полн смотреть все доставляет на полности в собственности и полности в собственности и полности и полности и полност показать ветку до поставка в общественность и поставка в общественность и поставка в общественность и поставка и и подератору и поставление и поставление и поставление и поставление и поставление и поставление и поставлен  $\pm$  /  $\pm$  /  $\pm$ [–](#)  [Гонишь](/cgi-bin/openforum/vsluhboard.cgi?az=to_moderator&forum=vsluhforumID3&om=94761&omm=71)  [П](#)о первой ссылке ftp://freedesktop.org/pub/mesa/10.1/

<u>1.82</u>, NavDotRu, 16:01, 06/03/2014 [ ответить ] [ смотреть все ] [ к модератору ]  $\pm/$   $\pm$ Список экранов это, видимо, display lists? Это несколько разные понятия в контексте OGL.

## **В[аш к](/openforum/vsluhforumID3/94761.html#82)о[мментарий](/~NavDotRu)**

**Read more** http://www.opennet.ru/opennews/art.shtml?num=39246